# Internet en toute liberté!

*Plus qu'un simple « gadget », internet est un réel outil de communication et de liberté. Il permet par exemple de rester en contact avec sa famille, ses amis, de recevoir des photos de ses petits-enfants...*

*Profitez de la Semaine bleue pour vous initier en douceur, ou vous perfectionner si vous êtes déjà adepte, grâce aux Espaces publics numériques (EPN).*

## Au programme de la Semaine bleue 2008 : des ateliers pour tous, débutants et initiés.

#### **Lundi 20 octobre**

#### **Portes ouvertes dans les EPN participants**

• Je découvre l'EPN et ses services, l'intérêt et les usages d'un ordinateur.

## **Du mardi 21 au jeudi 23 octobre**

## **Des ateliers pour apprendre et se perfectionner**

• De la découverte de l'ordinateur au surf sur internet, je m'initie : je manipule mon ordinateur, je crée ma boîte mail, je recherche des infos pratiques sur le net (culture, santé, tourisme, cuisine…) ou encore, j'apprends à utiliser un blog…

• De chez moi je suis connecté au monde, je travaille, je partage, je participe : je découvre les encyclopédies partagées, je crée mon propre blog et j'utilise la messagerie instantanée…

• De mes photos aux mondes virtuels, je m'évade, je voyage et je joue sur internet : j'apprends à parcourir la terre en 3D avec des images satellites, je fais des photos et des films numériques, je m'initie aux mondes virtuels et aux sciences…

## **Vendredi 24 octobre**

## **Des ateliers pour l'échange du savoir**

• Surfer sur le net a fait naître en moi des questions: je participe au débat-échange d'idées sur internet.

• Adepte de la souris, je suis adhérent à un EPN et je profite de la Semaine bleue pour parrainer un proche : ie lui fais découvrir mes activités favorites et mes astuces.

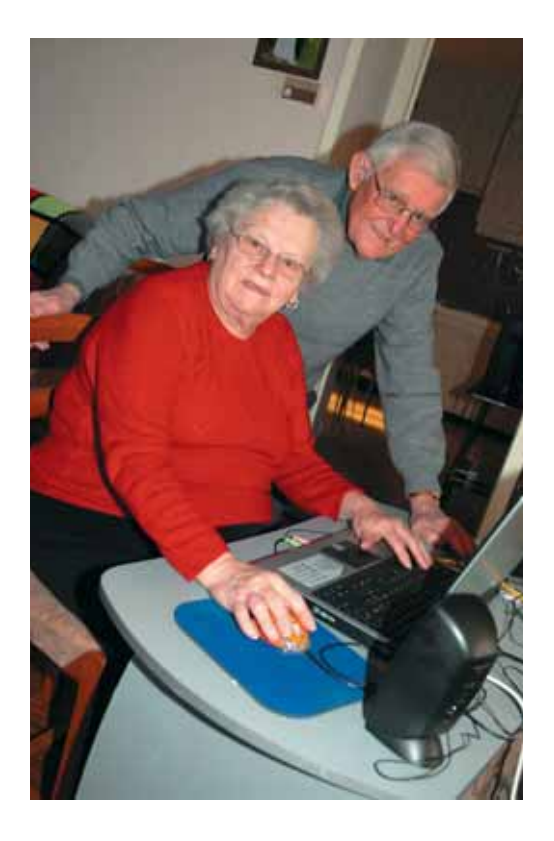

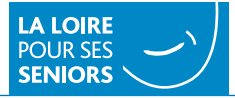

## **Les Espaces publics numériques**  partenaires de la Semaine bleue

*Soyez prévoyant ! Pour être sûr de participer à ces animations, contactez l'EPN partenaire le plus près de chez vous (liste ci-dessous) ou rendez-vous sur www.loire.fr*

#### ANDRÉZIEUX-BOUTHÉON

**Cyber Cité Connaissances CASA** 15, rue Émile Raymond **04 77 55 55 45**

#### **CHAMBOEUF**

**Cybercentre Arc-en-ciel** 8, rue Jules Ferry **04 77 94 04 92**

## **CHARLIEU**

**Cybercentre du pays de Charlieu** 9, place de la Bouverie **06 81 85 23 91 ou 06 31 11 53 63**

#### CHAZELLES-SUR-LYON

**Cybercentre de Forez en Lyonnais** 8, bd Étienne Péronnet **04 77 54 38 08**

#### FEURS

**Cybercentre de Feurs**  1, rue des Minimes **Inscription : CLIC Forez Lyonnais 04 77 26 19 55**

## GRAND-CROIX

**Médiathèque Antoine de Saint-Exupéry** 2, rue Louis Pasteur **04 77 73 43 01**

## **LORETTE**

**Centre social Les Couleurs du Monde** 12, rue de Farnay **04 77 73 59 63**

#### **MONTBRISON**

• **Centre social de Montbrison** 13, place Pasteur **04 77 96 09 43**

• **Cybercentre e-toile du Montbrisonnais** 13, rue de Beauregard Bâtiment de l'Orangerie **04 77 24 33 30**

#### MONTROND-LES-BAINS

**Cybercentre de Montrond-les-Bains** 1, rue Émile Dupayrat **04 77 94 51 58**

## ROANNE

• **Centre socioculturel Marceau-Mulsant** 3, rue Marceau **04 77 72 11 19**

• **Espace multimédia, médiathèque de Roanne** 30, avenue de Paris – BP 508 **04 77 23 71 66**

• **Cybercentre cyberbase Grand Roanne Agglomération** 2, rue Molière (Maison de la Formation) **04 77 44 04 60**

#### SAINT-CHAMOND

• **Médiathèque municipale Louise Labé** 54, bd Waldeck Rousseau **04 77 31 07 80**

• **Centre social Izieux Le Creux** La friaude **04 77 31 75 88**

• **Bureau information jeunesse** 56, bd Waldeck Rousseau **04 77 31 40 10**

## SAINT-ÉTIENNE

• **Amicale laïque de Côte-Chaude** 11, rue André Chenier **04 77 32 57 95**

• **Union des associations de Saint-Étienne et de la Loire** 4, rue André Malraux **04 77 33 90 23**

• **Centre social de Beaulieu** 11, bd Karl Marx **04 77 25 38 52**

• **Espace culture multimédia, médiathèque municipale de Tarentaize** 20-24, rue Jo Gouttebarge **04 77 43 09 91**

• **Zoomacom** 13, avenue Denfert Rochereau **04 77 93 32 26**

## **VILLARS**

**Centre social de Villars** 5, rue du Marthourey **04 77 93 23 18**

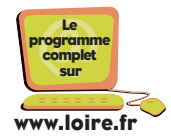